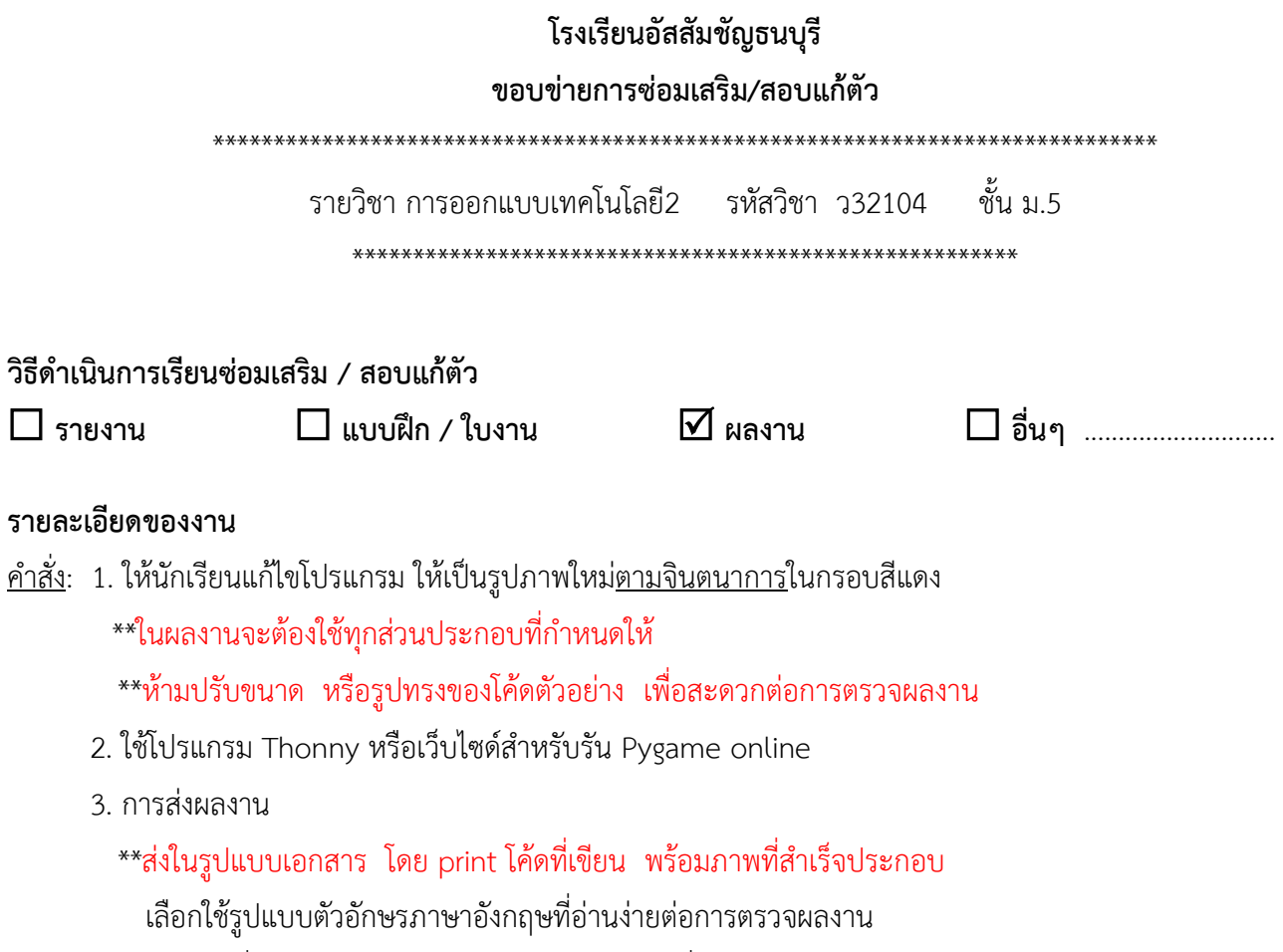

หลังจากที่ครูตรวจผลงานผ่านแล้วส่งไฟล์โค้ดตามที่ครูแจ้ง

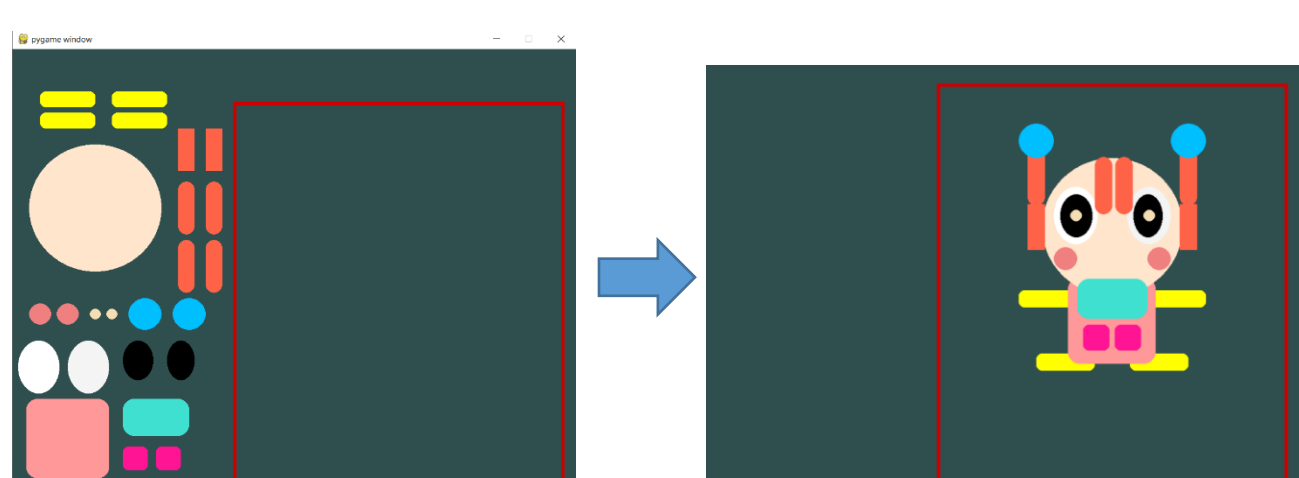

ภาพผลลัพธ์ตามโค้ดตัวอย่าง ภาพตัวอย่างผลงานที่ส าเร็จแล้ว

## **โค้ดตัวอย่าง**:

```
import pygame
pygame.init()
screen = pygame.display.set_mode((1024,850)) 
while True:
     for event in pygame.event.get():
         if event.type == pygame.QUIT:
            quit()
     screen.fill((47,79,79))
     rectangle1=(400,100,600,720) 
     pygame.draw.rect(screen, (204,0,0), rect=rectangle1, width=6)
     rectangle2=(200,660,120,70) 
    pygame.draw.rect(screen,(64,224,208), rect=rectangle2, border radius=20)
     rectangle3=(300,150,30,80) 
     pygame.draw.rect(screen,(255,99,71), rect=rectangle3,)
     rectangle4=(350,150,30,80) 
     pygame.draw.rect(screen,(255,99,71), rect=rectangle4,)
     rectangle5=(300,250,30,100) 
     pygame.draw.rect(screen,(255,99,71), rect=rectangle5,border_radius=20)
     rectangle6=(350,250,30,100) 
     pygame.draw.rect(screen,(255,99,71), rect=rectangle6,border_radius=20)
     rectangle7=(350,360,30,100) 
     pygame.draw.rect(screen,(255,99,71), rect=rectangle7,border_radius=20)
     rectangle8=(300,360,30,100) 
     pygame.draw.rect(screen,(255,99,71), rect=rectangle8,border_radius=20)
     rectangle9=(25,660,150,150) 
     pygame.draw.rect(screen,(255,152,152), rect=rectangle9, border_radius=20)
     rectangle10=(200,750,45,45) 
     pygame.draw.rect(screen,(255,20,147), rect=rectangle10, border_radius=10)
     rectangle11=(260,750,45,45) 
     pygame.draw.rect(screen,(255,20,147), rect=rectangle11, border_radius=10)
     rectangle12=(50,120,100,30) 
     pygame.draw.rect(screen,(255,255,0), rect=rectangle12, border_radius=10)
     rectangle13=(180,120,100,30) 
     pygame.draw.rect(screen,(255,255,0), rect=rectangle13, border_radius=10)
     rectangle14=(50,80,100,30) 
     pygame.draw.rect(screen,(255,255,0), rect=rectangle14, border_radius=10)
     rectangle15=(180,80,100,30) 
     pygame.draw.rect(screen,(255,255,0), rect=rectangle15, border_radius=10)
```

```
 oval1=(10,550,75,100)
 pygame.draw.ellipse(screen,(255,255,255),rect=oval1)
 oval2=(100,550,75,100)
 pygame.draw.ellipse(screen, (244,244,244), rect=oval2)
 oval3=(200,550,55,75)
 pygame.draw.ellipse(screen, (0,0,0), rect=oval3)
 oval4=(280,550,50,75)
 pygame.draw.ellipse(screen, (0,0,0), rect=oval4)
```

```
 pygame.draw.circle(screen,(255,229,204),center=(150,300),radius=120)
 pygame.draw.circle(screen,(240,128,128),center=(50,500),radius=20) 
 pygame.draw.circle(screen,(240,128,128),center=(100,500),radius=20)
 pygame.draw.circle(screen,(245,222,179),center=(150,500),radius=10)
 pygame.draw.circle(screen,(245,222,179),center=(180,500),radius=10)
 pygame.draw.circle(screen,(0,191,255),center=(240,500),radius=30)
 pygame.draw.circle(screen,(0,191,255),center=(320,500),radius=30)
```

```
 pygame.display.flip()
pygame.quit()
```
## **เกณฑ์พิจารณาให้ผ่านการซ่อมเสริม**

-ทำงานครบตามที่กำหนด

## **ช่องทางการติดต่อครูผู้สอน**

-ติดต่อครูผู้สอน โทร : 0647169984 ID : thanakrit\_ice

ลงชื่อ ............................................. ครูผู้สอน

**ผลการพิจารณาของหัวหน้ากลุ่มสาระฯ**

 **อนุมัติ**

**.......................................................**

หัวหน้ากลุ่มสาระ.............................. **เทคโนโลยี**